# $<<$ Linux $>>$

 $<<$ Linux  $>>$ 

- 13 ISBN 9787121132865
- 10 ISBN 7121132869

出版时间:2011-5

页数:292

PDF

更多资源请访问:http://www.tushu007.com

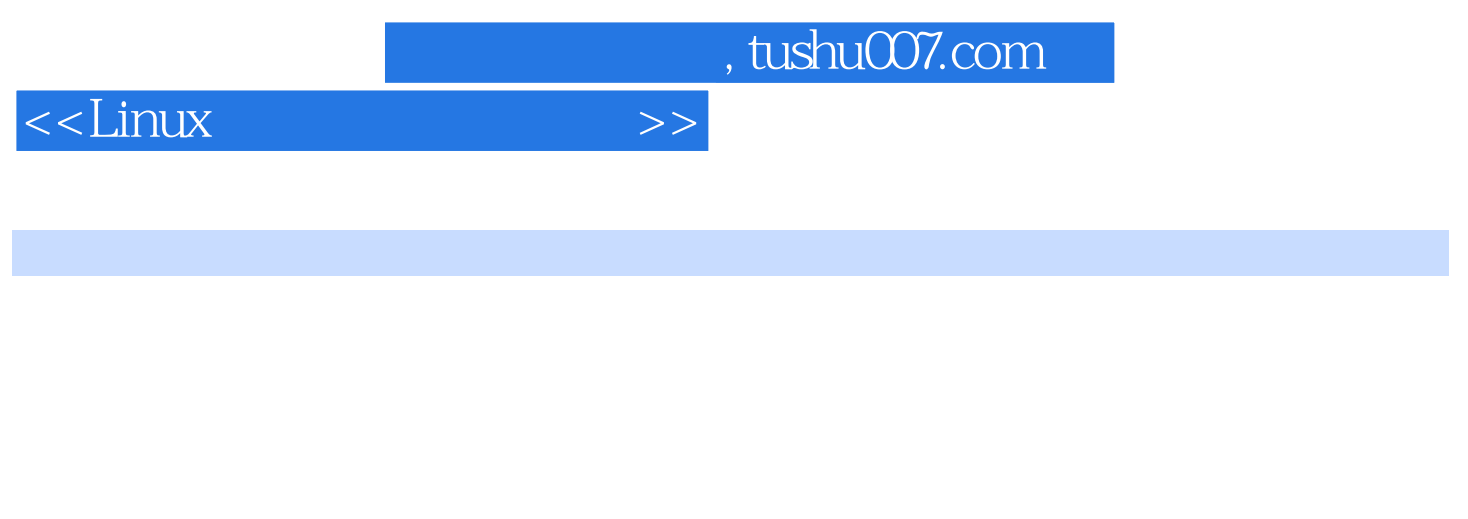

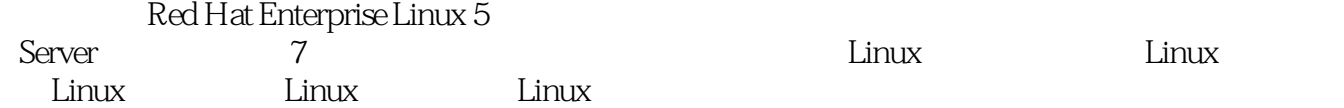

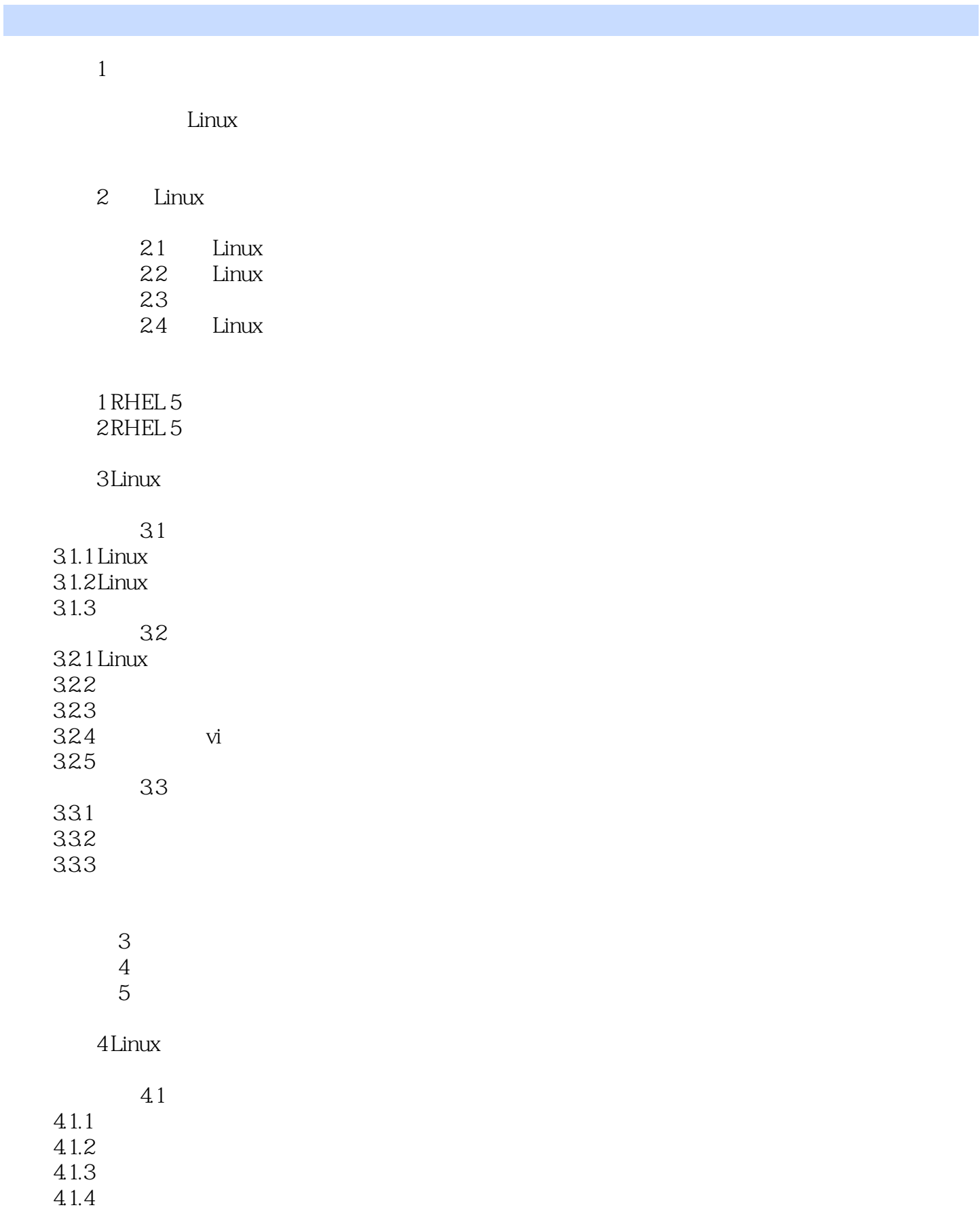

 $<<$ Linux

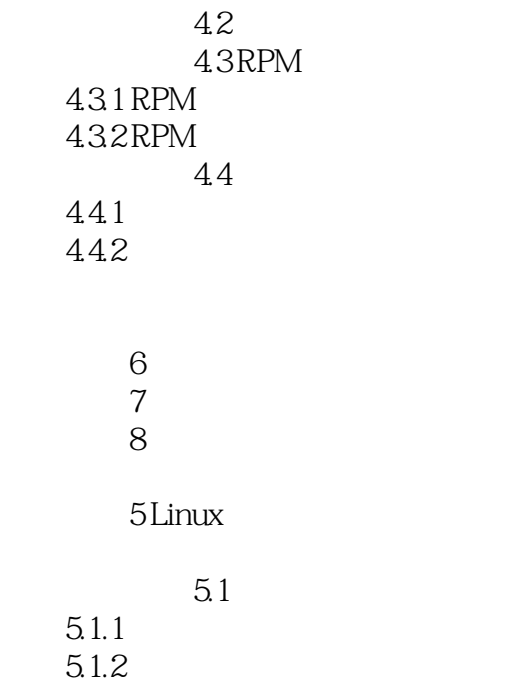

## 实训9 网络环境配置

5.2 FTP 5.2.1 FTP<br>5.2.2 FTP 5.2.3 vsftpd 5.24 FTP  $5.25$  vsftpd

## 10 FTP

5.3 DNS 5.3.1 DNS 5.32 BIND 5.3.3 BIND 5.34 DNS

## $11$  DNS

5.4 Apache  $5.41$  Apache<br> $5.42$  Apa  $542$  Apache<br> $543$ Apache 5.4.4 Apache  $5.45$ 

## 12 Apache

5.5 DHCP  $5.5.1$  DHCP 5.52 DHCP<br>5.5.3 DHCP<br>DHCP  $5.5.4$ 

## 13 DHCP

 $56$  $561$ 5.6.2 Sendmail 5.6.3 Sendmail 564 IMAP 5.6.5 Sendmail

## 14 Sendmail

5.7 Samba  $5.7.1$  Samba 5.7.2 Samba 5.7.3 Samba  $5.7.4$  Samba  $57.5$  Samba

#### 15 Samba

6 Linux

6.1 iptables 6.1.1 6.1.2 Red Hat 6.1.3 iptables 学习子情境6.2 日志与日志管理 学习子情境6.3 磁盘配额的管理 6.3.1 632 633 实训16 防火墙的配置 17

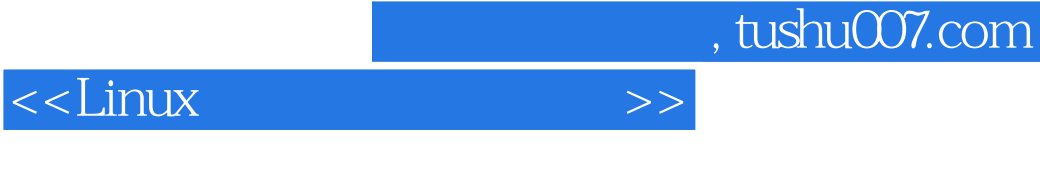

 实训18 磁盘配额  $\begin{array}{ccc} \gamma & \hspace{1.5cm} & \hspace{1.5cm} \text{---} \end{array}$ 

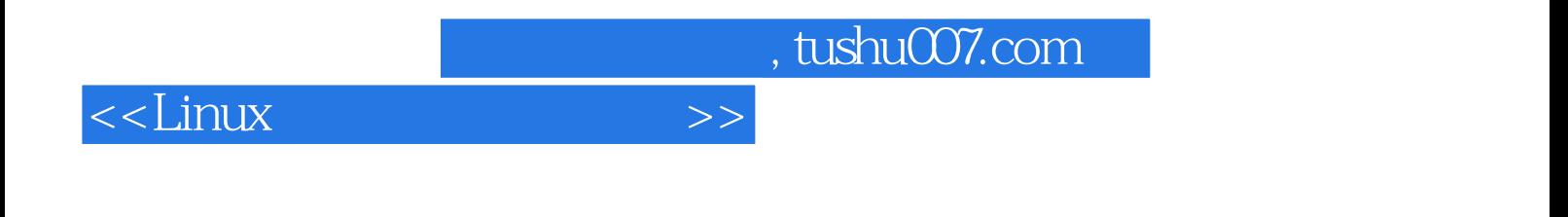

本站所提供下载的PDF图书仅提供预览和简介,请支持正版图书。

更多资源请访问:http://www.tushu007.com